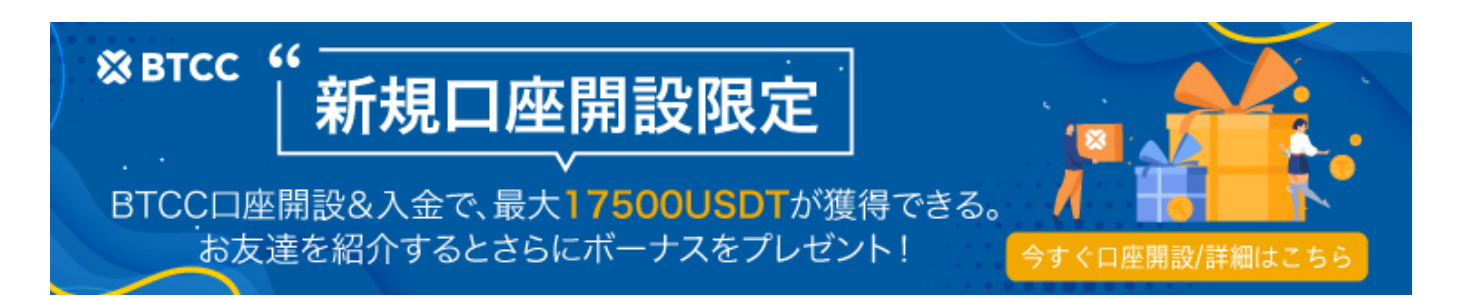

# **OpenSea**(オープンシー)とは?概要・特徴・始 め方・買い方を解説

原文:

[https://www.btcc.com/ja-JP/academy/crypto-basics/what-is-opensea-overview-features-and-how-to-get](https://www.btcc.com/ja-JP/academy/crypto-basics/what-is-opensea-overview-features-and-how-to-get-started) [-started](https://www.btcc.com/ja-JP/academy/crypto-basics/what-is-opensea-overview-features-and-how-to-get-started)

OpenSea(オープンシー)とは、様々な[NFT](https://www.btcc.com/ja-JP/academy/crypto-basics/nft)の取引ができる世界でも最大のNFTマーケットプレイスの ことです。

今回は、OpenSea(オープンシー)の概要や特徴、始め方·買い方について初心者でもわかりやすく解 説していきます。

OpenSea(オープンシー)の始め方・買い方を知りたい方はぜひ最後まで読んでいてください。

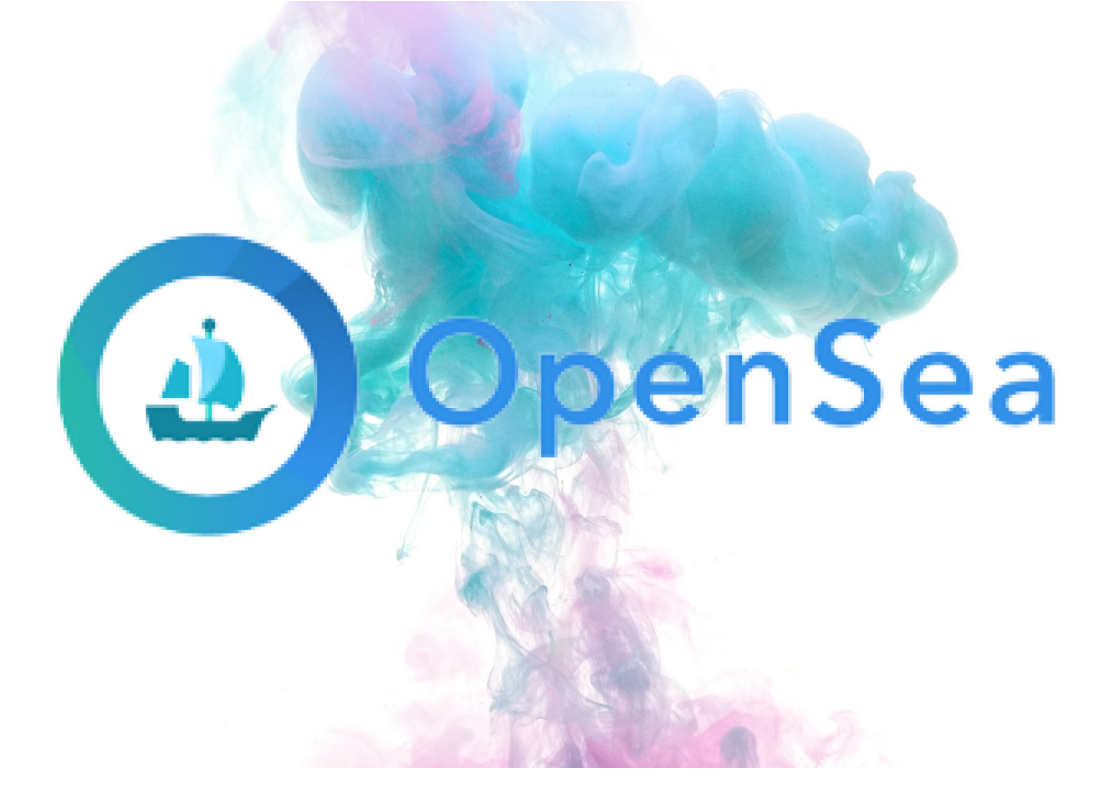

**OpenSea**とは

まずは、OpenSea(オープンシー)とは何かを解説していきます。

OpenSeaとは、様々なNFTアートや作品を取引することができる世界で最大のNFTマーケットプレイス です。

OpenSeaでラインナップしているNFT作品は非常に種類が多く、NFTアートや音楽、写真など 日々様々なNFT作品が取引されています。

また、OpenSeaは取り扱いしているNFTの数が優れているだけでなく、CryptoPunksやBAYCといった非 常に有名なNFTプロジェクトも数多く取引されています。

これからNFTの保有や取引を検討している方にとっては、必ずOpenSeaのマーケットはチェックしてお く必要があると言えるでしょう。

# **OpenSea**(オープンシー)の特徴

続いて、OpenSea(オープンシー)の特徴を解説します。

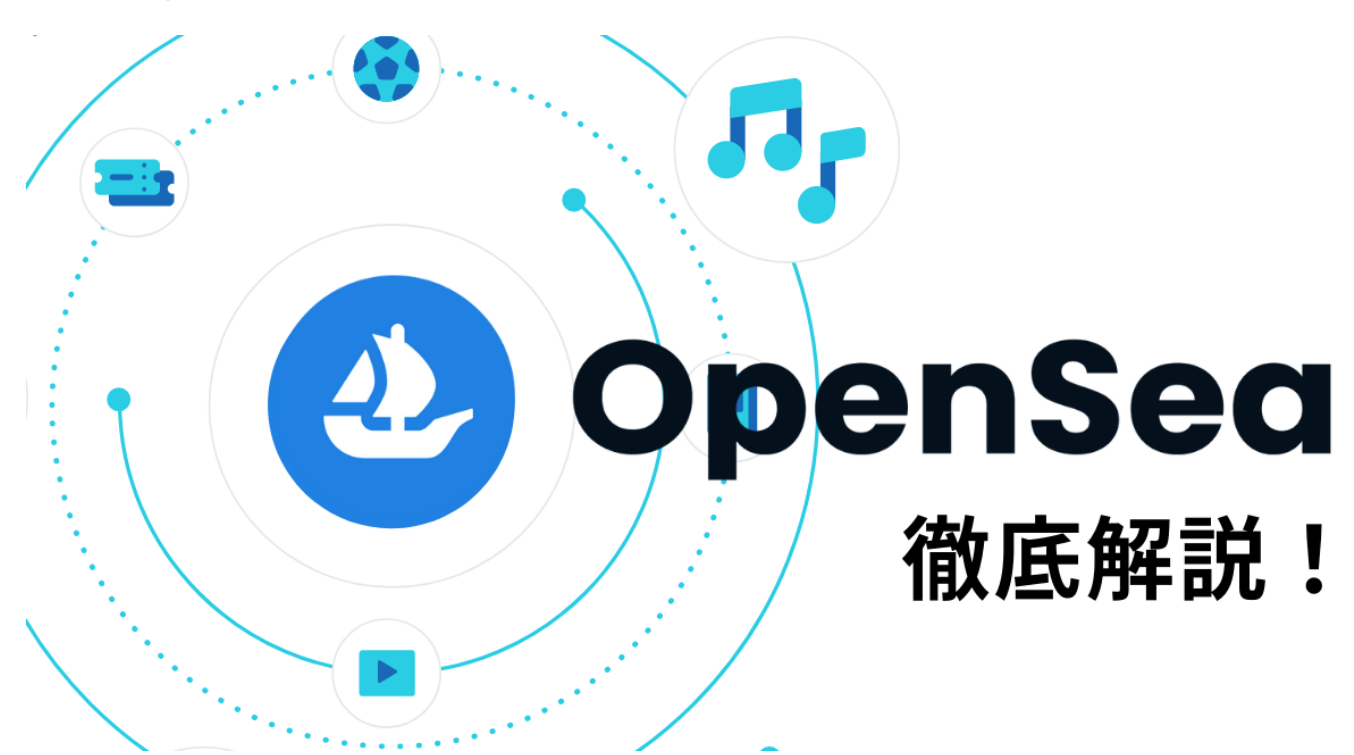

## **OpenSea**特徴①:世界で最大の**NFT**マーケットプレイス

OpenSea(オープンシー)は、複数あるNFTマーケットプレイスの中でも世界最大規模の取引量を記録 しているプラットフォームです。

月間20万人を超えるアクティブユーザーを抱えており、2022年1月9日には1日あたりの過去最大取引高 となる2億6100万ドルを記録するなど、世界で最も盛り上がりを見せているマーケットプレイスと言え るでしょう。

#### **OpenSea**特徴②:複数のブロックチェーンに対応

OpenSea(オープンシー)では、複数のブロックチェーンに対応していることも特徴です。

OpenSea(オープンシー)で対応しているブロックチェーン例として、ETH(イーサリアム) や、[MATIC](https://www.btcc.com/ja-JP/academy/crypto-basics/what-is-polygon-matic)(マティック)、[Klaytn\(](https://www.btcc.com/ja-JP/academy/research-analysis/what-is-the-crypto-currency-klay-bitpoint-is-the-first-to-handle-it-in-japan)[クレイトン\)](https://www.btcc.com/ja-JP/academy/research-analysis/what-is-the-crypto-currency-klay-bitpoint-is-the-first-to-handle-it-in-japan)、Tezos(テゾス)などの種類が挙げられます。

もちろんイーサリアム上で作成されているNFT作品が多い分ラインナップは少なくなってしまいますが、 他のブロックチェーン上のNFTであれば取引時のガス代を大きく節約することができるでしょう。

#### **OpenSea**特徴③:気軽に**NFT**を作成できる

OpenSea(オープンシー)では、気軽にNFTを作成できます。

他のマーケットプレイスではNFTの作成にガス代が発生することも珍しくありませんが、OpenSea(オー プンシー)では無料でNFTを作成できる点はクリエイターにとっては嬉しいポイントでしょう。

また、OpenSea(オープンシー)では面倒な手続きがなく簡単にNFTを出品できる点も大きな特徴と言 えます。

## **OpenSea**(オープンシー)の始め方・買い方

これから、OpenSea(オープンシー)の始め方・買い方について解説していきます。

OpenSea(オープンシー)の利用を始めるための各手順を実際の画面とあわせて分かりやすく解説して いきますので、これからOpenSea(オープンシー)を利用していきたい方はぜひ参考にしてみてくださ い。

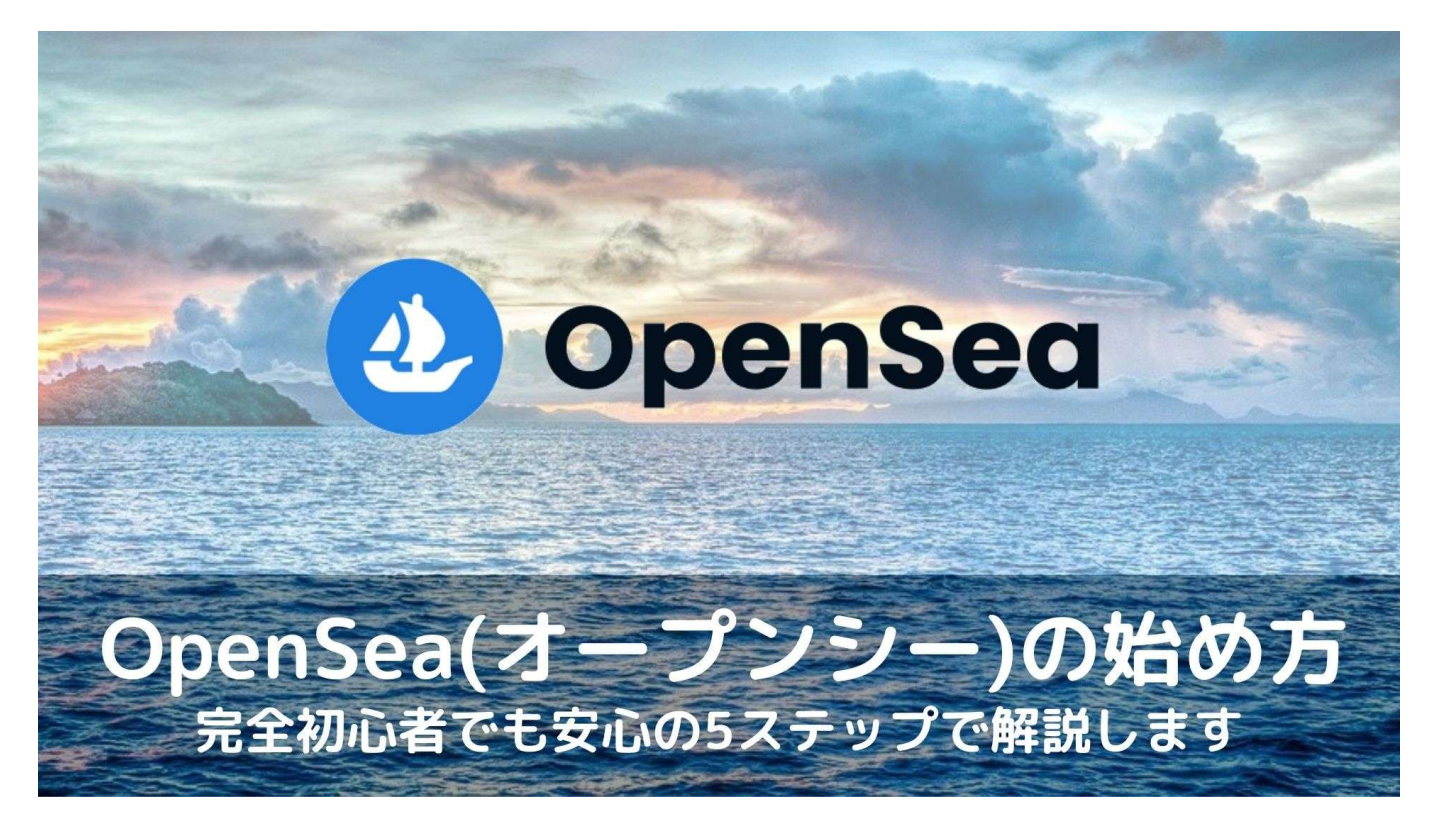

#### **STEP1** 仮想通貨取引所での口座開設

OpenSeaでNFTを取引するためには、イーサリアムの取り扱いができる仮想通貨取引所での口座開設が 必要です。

## **STEP2** イーサリアム(**ETH**)の取引

続いて、口座開設した仮想通貨取引所でイーサリアムの取引を行う必要があります。

保有したい数量を入力して間違いがないことを確認したら、イーサリアムの取引を行ってください。

#### **STEP3 MetaMask**(メタマスク)でのアカウント作成

MetaMask(メタマスク)とは、仮想通貨やNFTを保管しておく財布のようなものであり、OpenSeaを利 用する際に必ず必要になるツールです。

先程のようにイーサリアムを取引できたら、次にMetaMask(メタマスク)にイーサリアムを送金して いく必要があります。

MetaMask(メタマスク)はGoogle Chromeの拡張機能となっているので、まずはMetaMask(メタマス ク)の公式サイトにアクセスしてダウンロードを行いましょう。

MetaMaskのダウンロードが完了すると、12個の英単語で構成される「シードフレーズ」というものが 付与されます。

このシードフレーズはウォレットを復元する際などに使用する非常に大切なものなので、誰にも教えず 絶対に忘れないように紙に書き記して保管しておきましょう。

#### **STEP4 MetaMask**にイーサリアム(**ETH**)の送金

続いて、取引したイーサリアムをMetaMask(メタマスク)のウォレットに送金していきます。

まずは、MetaMask(メタマスク)にログインして「イーサリアムメインネット」になっていることを 確認し、送金アドレスをコピーしておきましょう。

次に利用された仮想通貨取引所の管理画面に移動したら「入出金」のページにアクセスし、MetaMask のアドレスを入力して送金を行います。

ここで入力するMetaMaskのアドレスには間違いがないよう、細心の注意を払うようにしてください。

#### **STEP5 OpenSea**(オープンシー)と**MetaMask**の接続

最後に、OpenSea(オープンシー)の公式サイトにアクセスし、MetaMask(メタマスク)と接続して いきます。

OpenSea(オープンシー)の公式サイトにアクセスしたら、画面中央に表示されている「Create」を選 択してMetaMaskと接続しましょう。

MetaMaskで表示される署名に同意すれば、OpenSea(オープンシー)でNFTの取引ができるようになり ます。

ここまでOpenSea(オープンシー)の始め方をご紹介してきたように、OpenSeaでNFTの取引をするた めには事前にイーサリアムを用意しておく必要があります

今回は、OpenSea(オープンシー)とは何か、その概要や特徴、始め方について初心者でもわか詳しく 解説しました。

OpenSea(オープンシー)に興味を持つ方は少しでもご参考になれば幸いです。

またOpenSea(オープンシー)やNFTなどに関してもっと知りたい方は、[BTCC](https://www.btcc.com/ja-JP/)[のホームページ](https://www.btcc.com/ja-JP/)をご参考 ください。

BTCC取引所は、イギリスに設立された暗号資産デリバティブ取引所です。「信頼ができる暗号資産取 引を誰もが簡単に利用できる」ことをモットーに、12年以上サービスを提供しています。ロンドンに本 部を置くBTCCは現在日本での登録者数が徐々に増加しており、またSNSを通じて日本限定のキャンペー ンも度々開催されています。

**[BTCC](https://www.btcc.com/ja-JP/register?utm_source=GW_SEO&inviteCode=%20&utm_medium=article&utm_campaign=dora21104)**[アプリをダウンロード・立ち上げる](https://www.btcc.com/ja-JP/register?utm_source=GW_SEO&inviteCode=%20&utm_medium=article&utm_campaign=dora21104)

## 【あわせて読みたい】

[仮想通貨](https://www.btcc.com/ja-JP/academy/crypto-basics/what-is-gst-token)[GST](https://www.btcc.com/ja-JP/academy/crypto-basics/what-is-gst-token)[とは?概要や特徴・買い方などを徹底解説](https://www.btcc.com/ja-JP/academy/crypto-basics/what-is-gst-token)

[STEPN](https://www.btcc.com/ja-JP/academy/crypto-basics/what-is-stepn-gmt-gst-explaining-the-difference-between-gmt-and-gst) [\(](https://www.btcc.com/ja-JP/academy/crypto-basics/what-is-stepn-gmt-gst-explaining-the-difference-between-gmt-and-gst)[GMT/GST](https://www.btcc.com/ja-JP/academy/crypto-basics/what-is-stepn-gmt-gst-explaining-the-difference-between-gmt-and-gst)) とは?仮想通貨[GST](https://www.btcc.com/ja-JP/academy/crypto-basics/what-is-stepn-gmt-gst-explaining-the-difference-between-gmt-and-gst)[と](https://www.btcc.com/ja-JP/academy/crypto-basics/what-is-stepn-gmt-gst-explaining-the-difference-between-gmt-and-gst)[GMT](https://www.btcc.com/ja-JP/academy/crypto-basics/what-is-stepn-gmt-gst-explaining-the-difference-between-gmt-and-gst)[の違いを解説](https://www.btcc.com/ja-JP/academy/crypto-basics/what-is-stepn-gmt-gst-explaining-the-difference-between-gmt-and-gst)

[STEPN](https://www.btcc.com/ja-JP/academy/crypto-basics/how-to-get-started-with-stepn-and-earn-crypto-gst-token)[の始め方、仮想通貨](https://www.btcc.com/ja-JP/academy/crypto-basics/how-to-get-started-with-stepn-and-earn-crypto-gst-token)[GST](https://www.btcc.com/ja-JP/academy/crypto-basics/how-to-get-started-with-stepn-and-earn-crypto-gst-token)[の稼ぎ方を徹底解説](https://www.btcc.com/ja-JP/academy/crypto-basics/how-to-get-started-with-stepn-and-earn-crypto-gst-token)

[【](https://www.btcc.com/ja-JP/academy/crypto-basics/stepn-update-what-is-the-health-point-hp)[STEPN](https://www.btcc.com/ja-JP/academy/crypto-basics/stepn-update-what-is-the-health-point-hp)[アップデート】新機能](https://www.btcc.com/ja-JP/academy/crypto-basics/stepn-update-what-is-the-health-point-hp)[HP](https://www.btcc.com/ja-JP/academy/crypto-basics/stepn-update-what-is-the-health-point-hp)[\(ヘルスポイント\)とは?](https://www.btcc.com/ja-JP/academy/crypto-basics/stepn-update-what-is-the-health-point-hp)

[【](https://www.btcc.com/ja-JP/academy/research-analysis/stepn-update-what-is-minting-scroll)[STEPN](https://www.btcc.com/ja-JP/academy/research-analysis/stepn-update-what-is-minting-scroll)[アップデート】ミンティングスクロール\(](https://www.btcc.com/ja-JP/academy/research-analysis/stepn-update-what-is-minting-scroll)[Minting scroll](https://www.btcc.com/ja-JP/academy/research-analysis/stepn-update-what-is-minting-scroll)[\)とは?](https://www.btcc.com/ja-JP/academy/research-analysis/stepn-update-what-is-minting-scroll)

[【最新】](https://www.btcc.com/ja-JP/academy/research-analysis/latest-summary-of-the-latest-information-on-stepn-and-the-virtual-currencies-gst-and-gmt)[STEPN](https://www.btcc.com/ja-JP/academy/research-analysis/latest-summary-of-the-latest-information-on-stepn-and-the-virtual-currencies-gst-and-gmt)[と仮想通貨](https://www.btcc.com/ja-JP/academy/research-analysis/latest-summary-of-the-latest-information-on-stepn-and-the-virtual-currencies-gst-and-gmt)[GST](https://www.btcc.com/ja-JP/academy/research-analysis/latest-summary-of-the-latest-information-on-stepn-and-the-virtual-currencies-gst-and-gmt)[・](https://www.btcc.com/ja-JP/academy/research-analysis/latest-summary-of-the-latest-information-on-stepn-and-the-virtual-currencies-gst-and-gmt)[GMT](https://www.btcc.com/ja-JP/academy/research-analysis/latest-summary-of-the-latest-information-on-stepn-and-the-virtual-currencies-gst-and-gmt)[の最新情報まとめ](https://www.btcc.com/ja-JP/academy/research-analysis/latest-summary-of-the-latest-information-on-stepn-and-the-virtual-currencies-gst-and-gmt)

[STEPN](https://www.btcc.com/ja-JP/coin-news/market-updates/stepn-ver-0-8-2-update) [\(ステップン\)、](https://www.btcc.com/ja-JP/coin-news/market-updates/stepn-ver-0-8-2-update)[Ver0.8.2](https://www.btcc.com/ja-JP/coin-news/market-updates/stepn-ver-0-8-2-update)[アップデートを実施](https://www.btcc.com/ja-JP/coin-news/market-updates/stepn-ver-0-8-2-update)